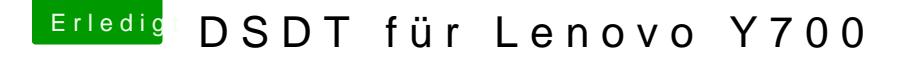

Beitrag von gregi39 vom 19. Juni 2017, 16:47

Hallo

Hab da ein Problemchen. Ich versuche die DSDT die ich per F4 erstellt habe zu bearbeiten, die ersten Fehler ist ja kein Problem die zu bereinigen arg0-4 das klappt au

allerdings bekomme ich gleich 5 Fehler die ich nicht weg bekomme eventuell kann jämand drüber schauen

Lg Gregor

Beitrag von Doctor Plagiat vom 19. Juni 2017, 17:47

Mit der MaciASL-Version RM-1.31 und Compiler Options ACPI 6.1 entstehen Fehler nach dem Entfernen der Args. [DSDT.aml](https://www.hackintosh-forum.de/attachment/45819-dsdt-aml-zip/).zip

... in dieser habe ich noch folgende Patches hinzugefügt Spoiler anzeigen

[DSDT\\_gregi3](https://www.hackintosh-forum.de/attachment/45820-dsdt-gregi39-zip/)9.zip

Beitrag von gregi39 vom 19. Juni 2017, 18:47

Hallo

Danke erstmal aber bei mir hab ich immer wider die fehler lg

Beitrag von Doctor Plagiat vom 19. Juni 2017, 19:08

und die Fehler sind nach dem du was gemacht hast?

[EDIT: Hast du MaciASL aus u](https://www.hackintosh-forum.de/attachment/45822-bildschirmfoto-2017-06-19-um-19-09-49-png/)nserem Downloadbereich mit diesen Einstellung

## Beitrag von gregi39 vom 19. Juni 2017, 19:29

Hei

hab die dsdt die du gepacht hast ,sind aber die selbe fehler die ich schon vo die auch auf dem Foto zu sehen sind .

Beitrag von Doctor Plagiat vom 19. Juni 2017, 19:35

Bei mir werden keine Fehler angezeigt, sonst hätte ich sie ja auch nicht als können. Ich hänge die Version mal an, mit der ich gearbeitet habe.

[MaciASL 1.3](https://www.hackintosh-forum.de/attachment/45824-maciasl-1-3-1-zip/).1.zip

Beitrag von gregi39 vom 19. Juni 2017, 19:37

Ok super dank dir schau morgen nach

Gesendet von iPhone mit Tapatalk

Beitrag von JeromeM90 vom 19. Juni 2017, 21:30

Welches genauere Modell hast Du von Lenovo ? Ich habe das Lenovo Ideapad Y700-15ISK und dafür alle notwend funktionsfähigen Hackintosh.

Beitrag von gregi39 vom 20. Juni 2017, 07:21

Moin Ich hab das Lenovo Y700-17ISK Glaub das deine dsdt nich passen Aber danke Lg

Gesendet von iPhone mit Tapatalk Pro

Beitrag von JeromeM90 vom 20. Juni 2017, 19:21

Leider nein. Da gibt es kleinere Abweichungen. Du hast das 17 Zoll Gerä Gerät ...